## **EDA\_CalcVector**

Funkcia urená na vykonanie aritmetickej operácie medzi každou hodnotou vektora (štruktúra reálnych ísel) a konštantou. Výsledok vector operácia number je uložený do vector.

## **Deklarácia**

```
%EDA_CalcVector(
  INT in operation,
  REC in vector,
  INT in column,
  REAL/INT in number,
  INT out errorCode
   );
```
## **Parametre**

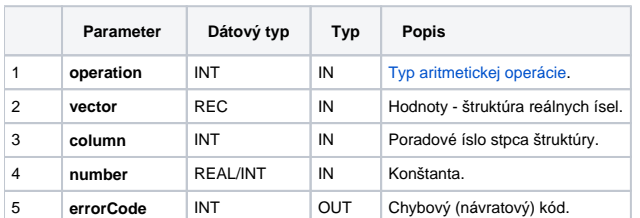

## **Príklad použitia**

```
 INT _Calc_Add = 0
INT _Calc_Sub = 1
INT _Calc_Mul = 2
INT _Calc_Div = 3
BEGIN
TIME _bt = %TimeFromItems(2015, 1, 1, 0, 0, 0, 0)
 RECORD NOALIAS (SD.EDA_Arr_Obj) _a
 INT _errorCode, _i
 REDIM _a[24]
 FOR _i RANGE _a DO_LOOP
[a[i]^{\text{val}} := 1.0 * i \text{ times } (-bt + 3600 * (-i - 1)) END_LOOP
 ; vynasobi hodnoty vektora _a konstantou
 CALL %EDA_CalcVector(_Calc_Mul, _a, 1, 3.0, _errorCode)
 IF _errorCode != 0 THEN
   RETURN
 ENDIF
END
```
**Súvisiace stránky:**

[Chybové kódy](https://doc.ipesoft.com/pages/viewpage.action?pageId=42702726) [EDA konštanty](https://doc.ipesoft.com/pages/viewpage.action?pageId=42702782) [Tvorba externých funkcií](https://doc.ipesoft.com/pages/viewpage.action?pageId=42702753)